# Ввод-вывод

Прико П.А.

# форматированный вывод - printf

%[флаги][ширина][.точность][длина]спецификатор

printf("%s\n", string);  $printf("a = %d, b = %d\n', a, b);$ 

#### форматированный вывод - printf

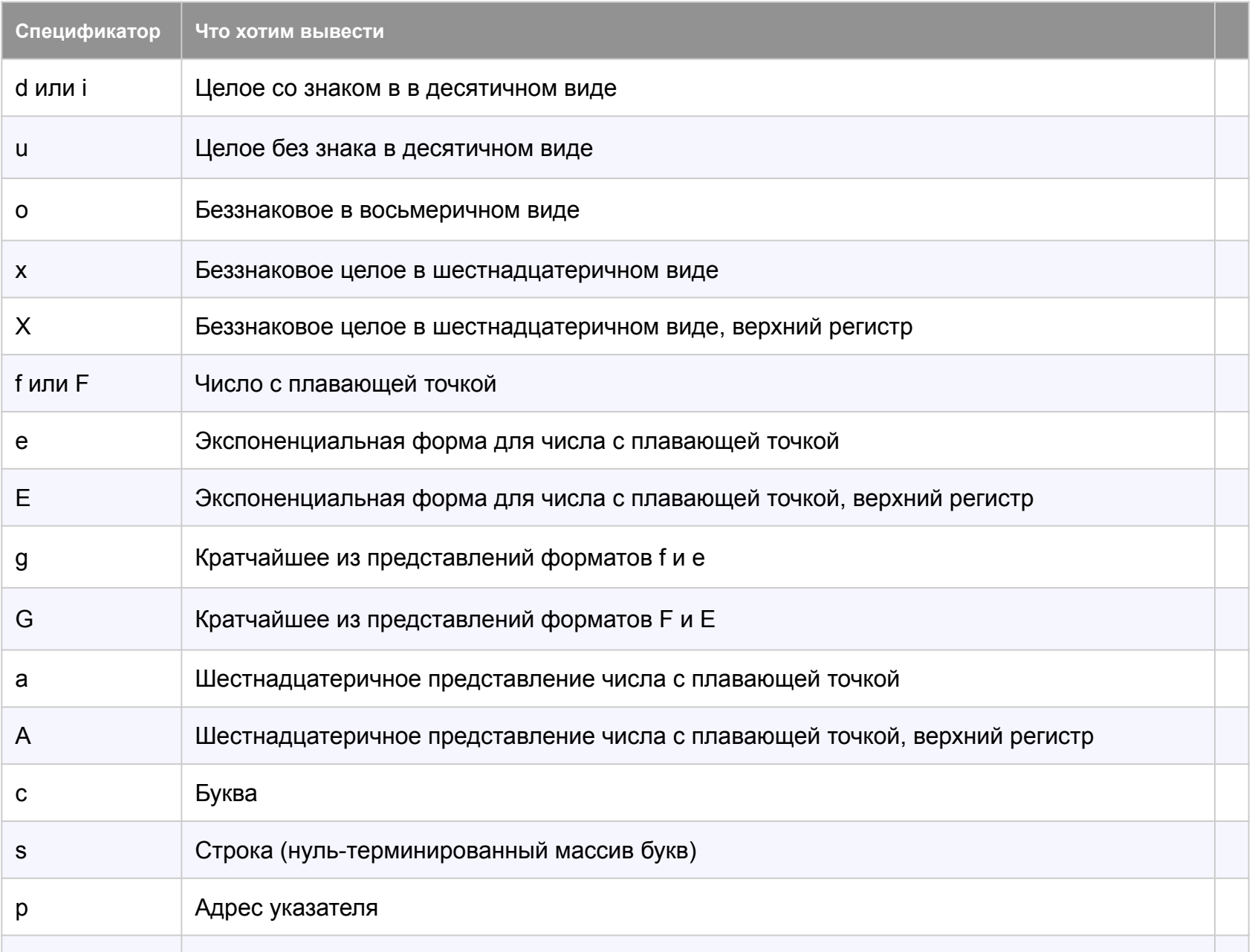

### форматированный ввод - scanf

%[\*][ширина][длинна]спецификатор

scanf("%d:%d:%d", &year, &month, &day);

#### форматированный ввод - scanf

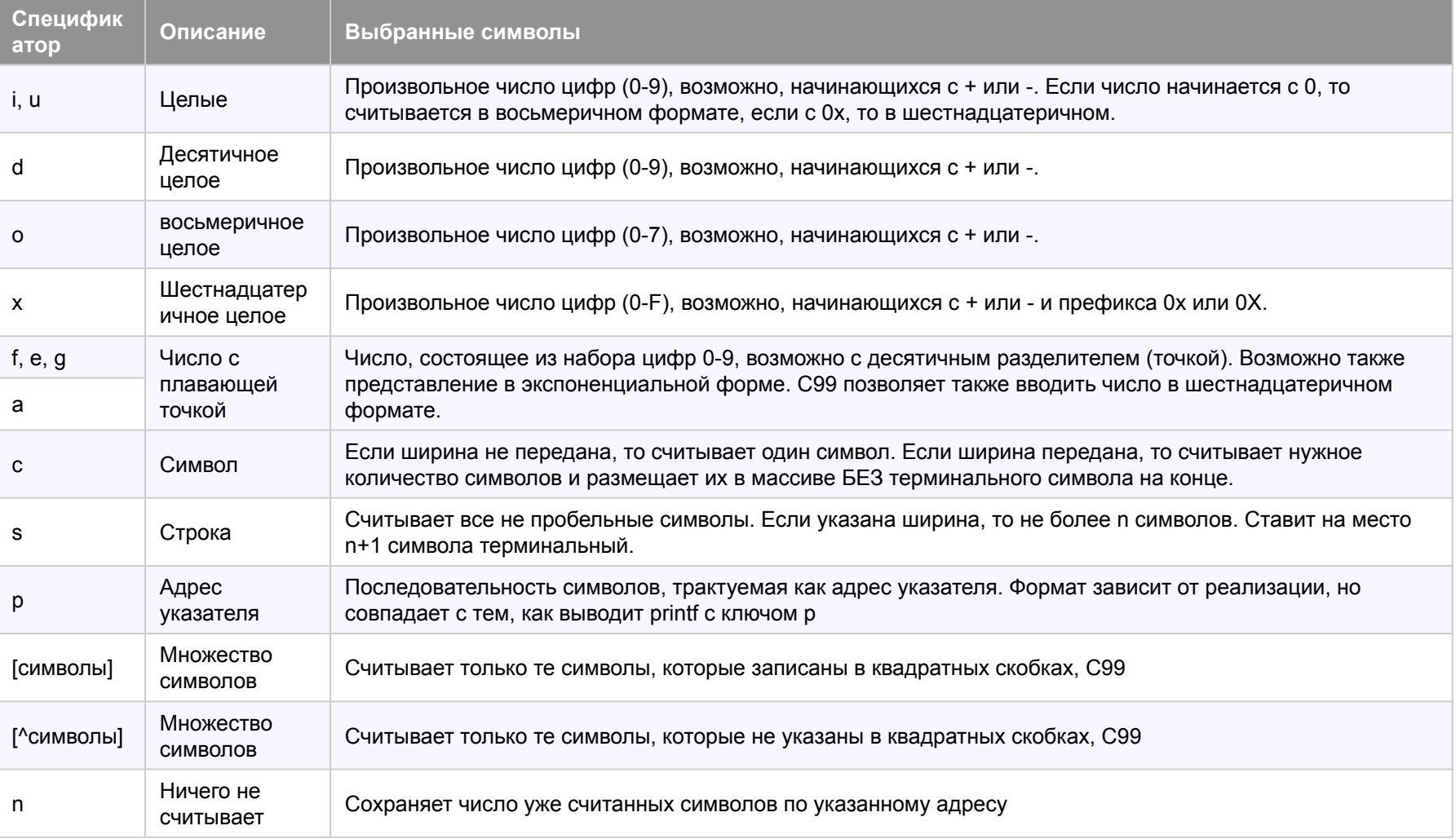

# файловый ввод/вывод: алгоритм

- 1. Открыть файл с исходными данными
- 2. Ввести данные
- 3. Закрыть файл с исходными данными
- 4. Выполнить действия над данными
- 5. Открыть файл для вывода
- 6. Вывести данные в файл
- 7. Закрыть файл для вывода

# файловый ввод/вывод

```
#include <stdio.h>
int main(){
    char simbol;
   int number = 0;
   FILE *f in; //указатель на файл ввода
   FILE *f out; //указатель на файл вывода
    int retcode = 100;
   f in = fopen("text.rtf", "r"); //открываем файл ввода для чтения
   if (f in == NULL){
                   printf(" There is no such file\n");
                    return 1;
     } 
   for (int counter = 0; counter < 100; counter++){
            fscanf(f_in,"%c",&simbol); //читаем первые 100 символов
           if (simbol == 'e')number = number + 1; }
     }
   fclose(f in); //закрываем файл ввода
   f out = fopen("out.txt", "w"); //открываем (если его нет - создаем) файл вывода для записи
    fprintf(f_out,"There are %d letters e ", number); //пишем
   fclose(f out); //закрываем файл вывода
    return 0;
}
```
### права доступа к файлу

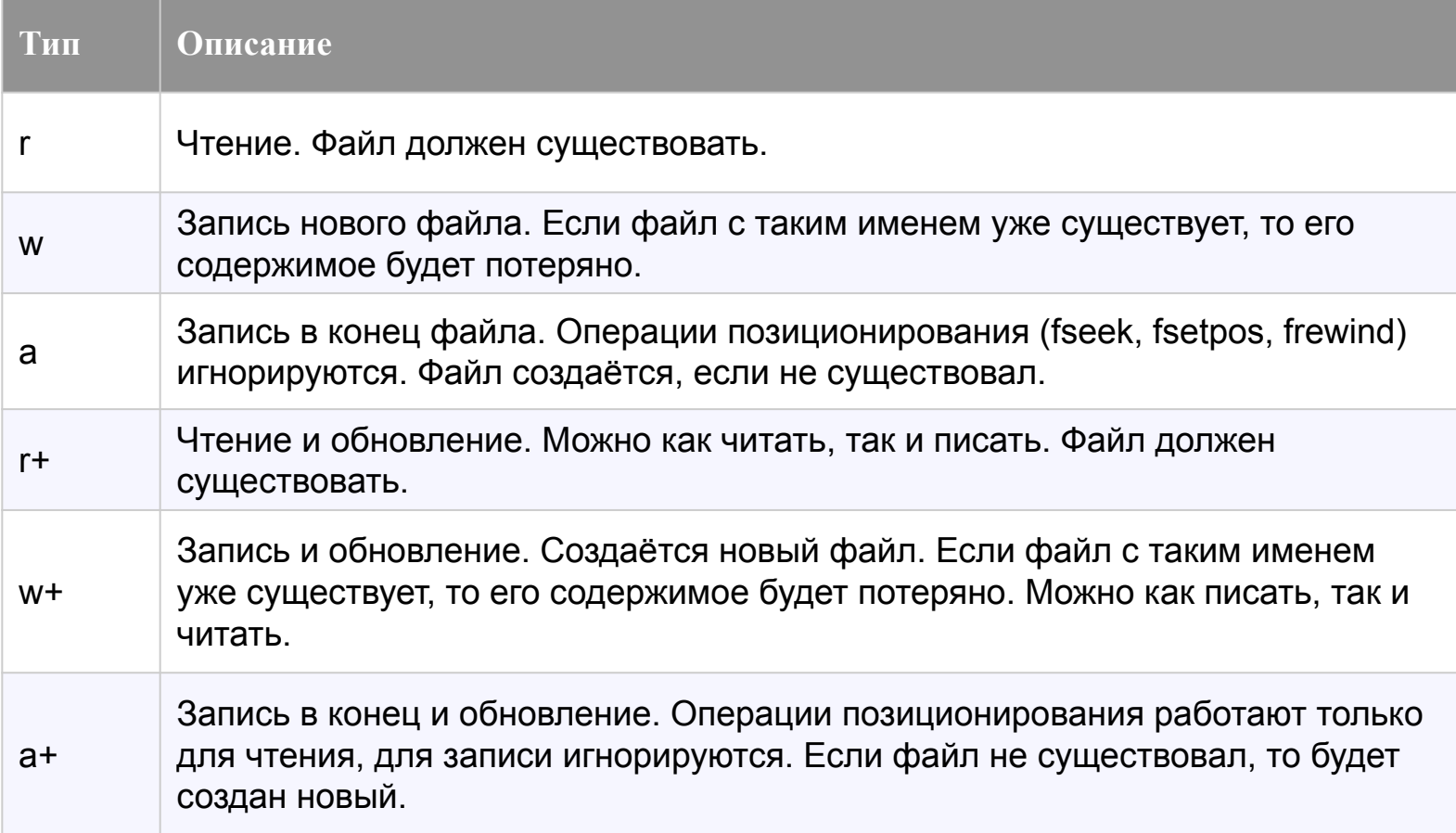

## Спасибо за внимание!